<span id="page-0-0"></span>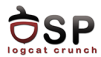

# Android Services Lecture 4

Operating Systems Practical

26 October 2016

This work is licensed under the Creative Commons Attribution 4.0 International License. To view a copy of this license, visit http://creativecommons.org/licenses/by/4.0/.

活

メロト メ都 トメ ヨト メヨト

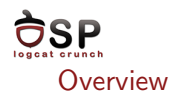

# [Started Services](#page-10-0)

[Bound Services](#page-19-0)

[Messenger](#page-30-0)

[AIDL](#page-37-0)

[Foreground Services](#page-48-0)

[Bibliography](#page-52-0)

重

メロト メ都 トメ ヨト メヨト

<span id="page-2-0"></span>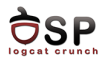

### **[Overview](#page-2-0)**

[Started Services](#page-10-0)

[Bound Services](#page-19-0)

[Messenger](#page-30-0)

[AIDL](#page-37-0)

[Foreground Services](#page-48-0)

[Bibliography](#page-52-0)

重

イロト イ部 トイヨ トイヨト

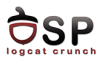

- $\blacktriangleright$  Application component without a user interface
- $\triangleright$  Designed for long-running operations in the background
- $\triangleright$  Can run even if the user is not in the hosting application

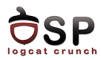

- $\triangleright$  Can be accessed by external applications directly
	- $\triangleright$  If exported by the hosting application
- $\triangleright$  By default, runs in the main UI thread of the hosting application
	- $\triangleright$  CPU intensive and blocking operations create another thread
	- $\triangleright$  A service can be configured to run in a separate process

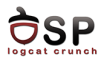

- ▶ <service> tag under the <application> tag
- $\triangleright$  android: name The class implementing the service
- android:enabled Set as true or false if the system can  $/$ cannot instantiate the service
	- $\blacktriangleright$  Default value is "true"

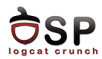

- $\triangleright$  android: exported Whether or not other applications can access the service
	- $\triangleright$  Without intent filter default is "false"
	- $\triangleright$  With intent filter default is "true"
- $\triangleright$  android: process Create a new process to run the service
	- ▶ E.g. android: process=": fgservice"
- $\triangleright$  android: permission Permission that must be given to a component to access the service

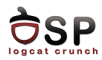

### $\blacktriangleright$  Started Service

- $\blacktriangleright$  Performs a single operation
- $\triangleright$  Does not return the result to the caller directly
- $\blacktriangleright$  Launched by an application component that calls Context.startService()
- $\triangleright$  Once started, it can run indefinitely, even if the caller has terminated
	- $\triangleright$  Not killed when they finish their job

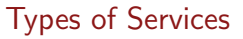

<span id="page-8-0"></span>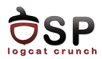

#### $\blacktriangleright$  Bound Service

- $\blacktriangleright$  Can perform multiple operations
- $\triangleright$  Offers a client-server interface, allowing interactions with it (send requests, obtain results)
- $\triangleright$  Communication can be across processes (IPC)
- $\blacktriangleright$  Launched by an application component that calls Context.bindService()
- $\triangleright$  Remains active as long as there is at least one component is still bound to it
- $\triangleright$  Killed when the last component calls Context.unbindService()

# Service Life Cycle

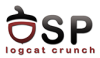

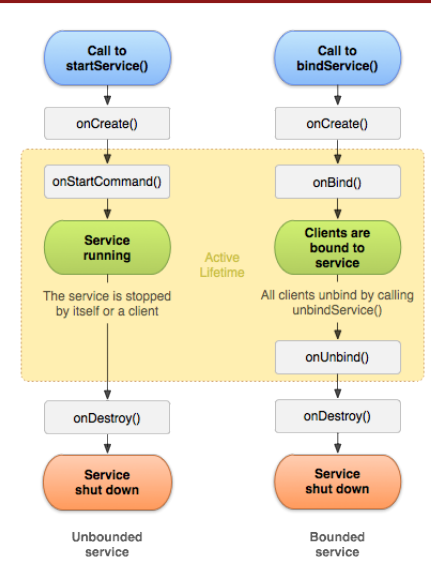

Source: http://developer.android.co[m](#page-8-0)

重

イロメ イ部メ イミメ イモメー

<span id="page-10-0"></span>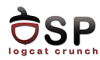

#### **[Overview](#page-2-0)**

# [Started Services](#page-10-0)

[Bound Services](#page-19-0)

[Messenger](#page-30-0)

[AIDL](#page-37-0)

[Foreground Services](#page-48-0)

[Bibliography](#page-52-0)

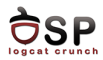

▶ Launched by calling Context.startService(Intent)

- Intent specify the task given to the Service
- $\blacktriangleright$  In extras or action
- $\blacktriangleright$  Read information in onStartCommand()
- $\triangleright$  Not terminated after the task is completed
- $\triangleright$  Stopped in two ways:
	- $\blacktriangleright$  Another application component -Context.stopService(Intent)
	- ▶ Stop itself Service.stopSelf()

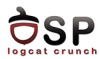

- $\blacktriangleright$  Extending the base Service class
- $\blacktriangleright$  Implement the onStartCommand(Intent, flags, startId) method
	- $\triangleright$  Separate thread for CPU intensive / blocking operations
	- ▶ START\_STICKY restart faster
	- $\triangleright$  START NOT STICKY killed faster
- $\triangleright$  onBind() is mandatory return null

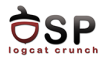

```
public class HelloService extends Service {
  @O v e r r i d e
  public int onStartCommand (Intent intent, int flags, int startId) {
       To ast . make Text ( this , \overrightarrow{y} service \overrightarrow{z} starting ", To ast . LENGTH SHORT ). show ( ) :
       return START STICKY:
  }
  @O v e r r i d e
  public IBinder onBind (Intent intent) {
       return null:
  }
  @O v e r r i d e
  public void on Destroy () \{To ast . make Text (this , " service_done", To ast . LENGTH_SHORT). show ();
  }
}
```
÷.

イロト イ母 トイヨ トイヨトー

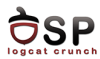

- $\blacktriangleright$  Extending the IntentService class
- $\triangleright$  Uses a worker thread to handle start requests, one at a time
- $\triangleright$  Multiple requests, not handled simultaneously
- ▶ Only onHandleIntent(Intent) is mandatory

 $\leftarrow$   $\Box$ 

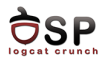

- $\triangleright$  Creates a worker thread that will treat all Intents received by onStartCommand()
- $\triangleright$  Creates a work queue that delivers one Intent at a time to onHandleIntent()
- $\triangleright$  Stops service after handling all requests
- Includes on Bind() that returns null
- Includes onStartCommand() that sends Intents to the work queue and then to onHandleIntent()

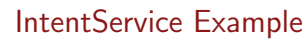

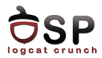

```
public class HelloIntentService extends IntentService {
  public HelloIntentService () {
      super (" HelloIntentService");
  }
  @O v e r r i d e
  protected void on HandleIntent (Intent intent) {
      // Normally we would do some work here, like download a file.
  }
}
```
- $\triangleright$  Constructor and implementation for onHandleIntent()
- $\triangleright$  When overriding other callback methods call super

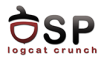

- $\blacktriangleright$  Pass an Intent to startService()
- $\blacktriangleright$  The system calls the service's onCreate(), then onStartCommand()
- If the service is running, it calls only onStartCommand()

```
Internet intent = new Internet (this, HelloService.class);
startService (intent);
```
 $\left\{ \begin{array}{ccc} \Box & \Box & \Box & \Box & \Box \end{array} \right.$ 

-4 B

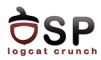

- $\blacktriangleright$  Manage its own lifecycle
- $\triangleright$  Destroyed by the system only in low memory situations
- $\triangleright$  Call stopSelf() from the service
- Call stopService() from other component
- $\triangleright$  Should not kill the service while processing requests
	- $\triangleright$  stopSelf() using startId

 $\leftarrow$   $\Box$ 

<span id="page-19-0"></span>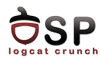

#### **[Overview](#page-2-0)**

[Started Services](#page-10-0)

### [Bound Services](#page-19-0)

[Messenger](#page-30-0)

[AIDL](#page-37-0)

[Foreground Services](#page-48-0)

#### [Bibliography](#page-52-0)

重

イロト イ部 トイヨ トイヨト

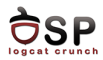

- $\blacktriangleright$  Launched by calling Context.bindService(Intent)
	- If another component calls bindService() after the service has been launched, the same service instance is given
- $\blacktriangleright$  Client-server paradigm
	- $\blacktriangleright$  The server is the running service
	- $\triangleright$  The client is the application component (e.g. the Activity) bound to the service
	- $\triangleright$  The communication interface is specified by an IBinder
- $\triangleright$  Can receive requests from external processes / applications

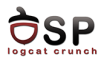

- $\blacktriangleright$  Extend the Service class
- $\blacktriangleright$  Implement the onBind() method
	- $\triangleright$  onBind() returns an IBinder object
	- $\triangleright$  Called only for the first component binding to the service
	- $\triangleright$  Subsequent components that bind to the service will receive the same IBinder object

 $\leftarrow$   $\Box$ 

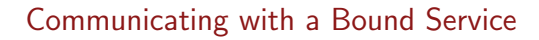

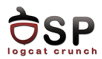

# If the client is running in the same process

- $\triangleright$  Extend the Binder class and return an instance
- $\triangleright$  For communicating with external processes you can:
	- $\triangleright$  Use a Messenger (that serializes incoming requests) and call Messenger.getBinder()
	- $\triangleright$  Use AIDL (especially when you need to handle multiple requests simultaneously)

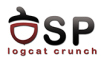

- $\blacktriangleright$  Implement the ServiceConnection interface
	- $\triangleright$  onServiceConnected() callback gives the IBinder used to call remote methods
	- $\triangleright$  onServiceDisconnected() callback gets called when the connection to the service has died

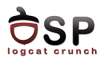

- $\triangleright$  Call bindService() and give it an instance of your ServiceConnection implementation
	- $\triangleright$  bindService() returns immediately
	- $\blacktriangleright$  The framework will call onServiceConnected() when connection to the service has been established

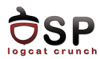

- $\triangleright$  Call unbindService() to end service connection
	- If the current component unbinding is the only one who had been still bound, the service should be destroyed
	- $\blacktriangleright$  The service is kept alive only if it is also a Started Service (another component has called startService() on it)

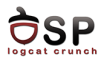

- $\triangleright$  Client and service in the same process
- $\triangleright$  In the Service class, create a member variable of a class extending Binder
- $\triangleright$  From the Service's onBind() return the member variable

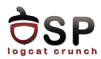

- $\triangleright$  3 options for exporting services:
	- $\triangleright$  The Binder instance has public methods that can be called from the outside
	- $\blacktriangleright$  It can return a reference to the Service class, which itself has public methods
	- $\blacktriangleright$  It can return a reference to another class, hosted within the service, which has public methods

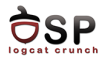

イロト イ母ト イヨト イヨト

```
public class LocalService extends Service {
    private final I Binder mBinder = new Local Binder ():
    private final Random mGenerator = new Random ();
    public class LocalBinder extends Binder {
        LocalService getService () {
            return LocalService.this:
        }
    }
    @O v e r r i d e
    public IBinder onBind (Intent intent) {
        return mBinder;
    }
    public int getRandomNumber() {
      return mGenerator.nextlnt (100):
    }
}
```
э

メロト メタト メミト メミト

```
public class Binding Activity extends Activity {
    Local Service m Service:
    boolean \text{ mBound} = false:
    @O v e r r i d e
    protected void on Start () \{super. on Start();
         \frac{1}{1} intent = new Intent (this, Local Service, class);
         bind Service (intent, mConnection, Context, BIND AUTO CREATE):
    }<br>@Override
    protected void onStop() {
         super. onSton():
         if (mBound) {
             un b in d Service (mConnection);
             mBound = false:
         }
    }<br>private ServiceConnection mConnection = new ServiceConnection() {
         @O v e r r i d e
         public void on Service Connected (Component Name class Name, I Binder service)
             LocalBin der binder = (LocalBinder) service:
             m Service = binder, get Service ():
             mBound = true;
         }
         @O v e r r i d e
         public void on Service Disconnected (ComponentName arg0) {
             mBound = false:
         }
    };
}
```
÷.

<span id="page-30-0"></span>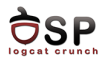

#### **[Overview](#page-2-0)**

[Started Services](#page-10-0)

[Bound Services](#page-19-0)

#### [Messenger](#page-30-0)

[AIDL](#page-37-0)

[Foreground Services](#page-48-0)

#### [Bibliography](#page-52-0)

重

イロト イ部 トイヨ トイヨト

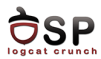

4 A ⊳

- $\triangleright$  Communication between bound service and external application
- $\blacktriangleright$  Through a Messenger
- $\blacktriangleright$  IPC
- $\triangleright$  Serialize multiple incoming connections

œ.

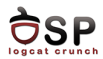

- $\triangleright$  In the Service class, create a member variable of a class extending Handler
	- $\blacktriangleright$  Implement the handleMessage(Message) method
	- $\triangleright$  Communication with the service is done by how different Message types are handled
- $\triangleright$  Create a Messenger member variable passing to its constructor an instance of your Handler class
- In the onBind() method return Messenger.getBinder()

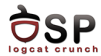

```
public class MessengerService extends Service {
    static final int MSG_SAY_HELLO = 1:
    class Incoming Handler extends Handler {
         @O v e r r i d e
         public void handleMessage (Message msg) {
             switch (msg. what) {
                  case MSG SAY HELLO:
                       To ast . makeText ( get Application Context ( ), " hello!",
                                              \overline{T}oast . LENGTH_SHORT) , show ( ) :
                       b r e a k ;
                  de fault :
                       super . handleMessage (msg):
              }
         }
    }
    final Messenger mMessenger = new Messenger (new Incoming Handler ());
    @O v e r r i d e
    public IBinder onBind (Intent intent) {
         return mMessenger.getBinder();
    }
}
```
в

イロト イ母ト イヨト イヨト

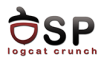

 $\leftarrow$   $\Box$ 

- $\blacktriangleright$  Client side
- ▶ In onServiceConnected() receive IBinder object
- $\triangleright$  Create Messenger object based on IBinder object
- $\triangleright$  Create and send messages through the Messenger

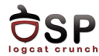

```
public class Activity Messenger extends Activity {
    Messager m Service = null;
    boolean mBound:
    private ServiceConnection mConnection = new ServiceConnection () {
        public void on Service Connected (Component Name class Name, I Binder service)
             m Service = new Messenger (service):
            mBound = true:
        }
        public void on Service Disconnected (ComponentName className) {
            m Service = null:
            mBound = false :
        }
    };
    public void sayHello (View v) {
        if (!mBound) return;
        Message msg = Message. obtain (null, Messenger Service. MSG_SAY_HELLO, 0, 0);
        try \{m Service s end (msr):
        \} catch (RemoteException e) {
            e. printStackTrace():
        }
    }
}
```
э

イロト イ押ト イミト イミト

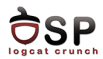

- $\blacktriangleright$  The handleMessage() method returns void
	- $\triangleright$  The service has no readily-available means to respond to the client
- $\triangleright$  To have two-way communication you need to implement a similar Messenger mechanism in the client
	- $\triangleright$  Set the client's Messenger as the replyTo parameter of the Message
	- $\triangleright$  The service receives a reference to the client's Messenger that can be used to send it's responses

<span id="page-37-0"></span>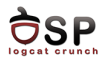

#### **[Overview](#page-2-0)**

[Started Services](#page-10-0)

[Bound Services](#page-19-0)

[Messenger](#page-30-0)

# [AIDL](#page-37-0)

[Foreground Services](#page-48-0)

### [Bibliography](#page-52-0)

重

イロト イ部 トイヨ トイヨト

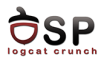

- $\triangleright$  Communication between components written in different languages
- $\blacktriangleright$  Specification language
- $\triangleright$  Describe a software component's interface
- ▶ Remote Procedure Calls (RPC)

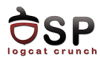

#### $\blacktriangleright$  Examples of IDLs include:

- $\blacktriangleright$  AIDL Android IDL
- ▶ OMG IDL (Object Management Group IDL) implemented in CORBA for RPC services
- $\triangleright$  Protocol Buffers Google's method of serializing structured data
- $\triangleright$  WSDL Web Services Description Language

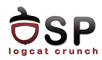

- $\triangleright$  Android provides security through sandboxing
	- $\triangleright$  An app's process cannot normally access the memory of another app's process
- $\blacktriangleright$  Communication between two processes
	- $\blacktriangleright$  Send messages, perform RPC
	- $\triangleright$  Decompose objects into primitives that can be marshalled across the system
	- $\triangleright$  The Binder system handles these operations
- $\blacktriangleright$  Expose Binder functionality to applications
	- ► Using AIDL
	- $\triangleright$  System marshalls / unmarshalls objects and calls the Binder services

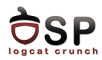

- $\blacktriangleright$  .aidl file in src/
- $\triangleright$  Declare a single interface containing only method signatures
- $\blacktriangleright$  AIDL allows using the data types:
	- $\triangleright$  Primitive Java types (int, float, boolean, etc.)
	- $\triangleright$  String
	- $\blacktriangleright$  CharSequence
	- $\triangleright$  List (the system will use ArrayList)
	- $\triangleright$  Map (the system will use HashMap)
- $\triangleright$  Collections include elements with permitted data types

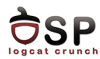

## $\blacktriangleright$  Service side

- $\blacktriangleright$  YourInterface.aidl in /src
- $\blacktriangleright$  Build application  $\implies$  generates YourInterface.java in gen/
	- $\blacktriangleright$  Includes YourInterface. Stub subclass with all methods declared in the .aidl file
- $\blacktriangleright$  In Service, instantiate the YourInterface. Stub and implement its methods
- $\triangleright$  Return Stub instance from the Service's onBind() method

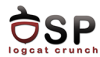

イロト イ押ト イミト イミト

```
public class RemoteService extends Service {
    @O v e r r i d e
    public void on Create () \{super. on Create();
    }
    @O v e r r i d e
    public IBinder onBind (Intent intent) {
        return mBinder:
    }
    private final IRemoteService. Stub mBinder = new IRemoteService. Stub() {
        public int getPid()return Process, mvPid():
         }
        public void basicTypes (int anInt, long aLong, boolean aBoolean,
             float a Float, double a Double, String a String) \{}
    };
}
```
в

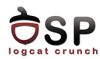

# $\blacktriangleright$  Client side

- $\triangleright$  Copy of YourInterface.aidl in src/
- $\triangleright$  Create a ServiceConnection instance
- $\triangleright$  Within the onServiceConnected() method
	- $\triangleright$  Use IBinder parameter
	- $\triangleright$  Obtain reference to AIDL interface
	- ▶ YourInterface Stub asInterface(IBinder)
- Guard calls to service methods in a  $try{...}$  catch block
	- $\triangleright$  DeadObjectException broken connection

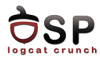

```
IRemoteService mIRemoteService;
private ServiceConnection mConnection = new ServiceConnection () {
    public void on Service Connected (Component Name class Name, I Binder service) {
        mIR emote Service = IR emote Service . Stub . as Interface (service) ;
    }
    public void on Service Disconnected (ComponentName className) {
        mIR em o te Service = null;
    }
};
```
в

イロト イ母ト イヨト イヨト

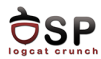

- $\triangleright$  Custom classes implement the Parcelable interface
- $\blacktriangleright$  Implement writeToParcel()
- $\blacktriangleright$  Include public static final Parcelable.Creator<YourClass> CREATOR member variable
	- $\blacktriangleright$  Implement createFromParcel() and newArray() interface methods
- $\triangleright$  Create a YourClass.aidl file in which you declare the class as parcelable
	- **P** parcelable YourClass;

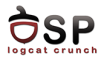

```
public class MyParcelable implements Parcelable {
     private int mData;
     public void write To Parcel ( Parcel out, int flags) {
         out . writeInt (mData);
     }
     public static final Parcelable Creator<MyParcelable> CREATOR
              = new Parcelable. Creator \langle MyParcelable \rangle() {
         public M v Parcelable create From Parcel (Parcel in) {
              return new MyParcelable(in);
          }
         public MyParcelable [] newArray (int size) {
              return new MyParcelable [ size];}
     };
     private MyParcelable (Parcel in) {
         mData = in.readInt();
     }
 }
```
э

メロト メタト メミト メミト

<span id="page-48-0"></span>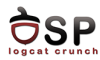

#### **[Overview](#page-2-0)**

[Started Services](#page-10-0)

[Bound Services](#page-19-0)

[Messenger](#page-30-0)

[AIDL](#page-37-0)

[Foreground Services](#page-48-0)

#### [Bibliography](#page-52-0)

重

イロト イ部 トイヨ トイヨト

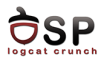

- $\blacktriangleright$  The user is aware of this service
- $\blacktriangleright$  E.g. a music player
- $\triangleright$  Considered important to the user
- $\triangleright$  Not easily killed in low-memory situations
- $\triangleright$  An on-going notification while running

 $\leftarrow$   $\Box$ 

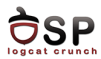

- $\triangleright$  Started by calling startForeground(notificationId, Notification)
	- $\triangleright$  Called from within the Service itself
	- $\triangleright$  Specify the Activity to be started when selecting the Notification
- ▶ Stopped by calling stopForeground()

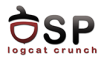

 $\left\{ \begin{array}{ccc} \Box & \Box & \Box & \Box & \Box \end{array} \right.$ 

- 41 (1911)

```
Notification notification = new Notification (R. drawable.icon,
                         get Text (R. string. ticker_text), System. current Time Millis ());
Intent notification Intent = new Intent (this, Example Activity. class);
Pending Intent pending Intent = Pending Intent, get Activity (this, 0,
                                           notification Intent, 0):
notification.setLatestEventInfo(this, getText(R.string.notification_title),
                         get Text (R. string. notification_message), pending Intent);
start Foreground (ONGOING_NOTIFICATION_ID, notification):
```
э

<span id="page-52-0"></span>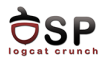

#### **[Overview](#page-2-0)**

[Started Services](#page-10-0)

[Bound Services](#page-19-0)

[Messenger](#page-30-0)

[AIDL](#page-37-0)

[Foreground Services](#page-48-0)

# [Bibliography](#page-52-0)

重

イロト イ部 トイヨ トイヨト

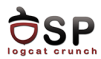

- ▶ <http://developer.android.com/guide/components/services.html>
- I <http://developer.android.com/guide/components/bound-services.html>
- I <http://developer.android.com/guide/components/aidl.html>
- I <http://developer.android.com/reference/android/app/Service.html>
- $\blacktriangleright$  [http:](http://developer.android.com/reference/android/app/IntentService.html) [//developer.android.com/reference/android/app/IntentService.html](http://developer.android.com/reference/android/app/IntentService.html)
- I [http://developer.android.com/reference/android/content/](http://developer.android.com/reference/android/content/ServiceConnection.html) [ServiceConnection.html](http://developer.android.com/reference/android/content/ServiceConnection.html)
- I <http://developer.android.com/reference/android/os/Messenger.html>
- I <http://developer.android.com/reference/android/os/Message.html>

イロト イ押ト イラト イラト

<span id="page-54-0"></span>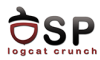

- $\blacktriangleright$  Android Services
- $\blacktriangleright$  Started Services
- $\blacktriangleright$  Foreground Services
- $\blacktriangleright$  IntentService
- $\blacktriangleright$  Bound Services
- $\blacktriangleright$  IBinder

 $\blacktriangleright$  ServiceConnection

**K ロト K 倒 ト K 走 K** 

- $\blacktriangleright$  Handler
- $\blacktriangleright$  Messenger
- $\blacktriangleright$  Message
- $\blacktriangleright$  AIDL
- $\blacktriangleright$  Parcelable

э

-4 B +